CSCI-1680 The End (of lectures) Tor, Wrapup

Nick DeMarinis

Based partly on lecture notes by Rodrigo Fonseca, Scott Shenker and John Jannotti

## Administrivia

- HW4: Due Friday 12/8
- Final project: Due 12/14
- Office hours: see the calendar
- Course feedback
	- University feedback
	- Critical Review
	- I will send you a form

# My (major) TODOs

- 1. I owe you grades on HW2, Snowcast, TCP
- 2. Will send grade report next week => Look Fon

ED ANNOUNCEMENT

3. I will be watching Ed for final project questions

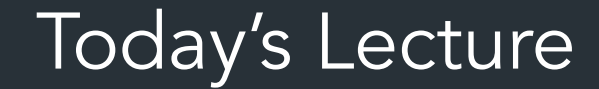

- More about Tor
- Wrapup

### More on Tor

NOW TOR WORKS: RECAP TOR RELAY NETWORK ۲  $\bm{\mathcal{O}}$ GUARD Ŋ 2 ONLY GUARD NODE KNOWS A  $EXIT$  NODE IDEALLY RELAYS OWNED BY MANY DIFFERENT **Last hop => traffic is leaving tor network to reach destination server => not protected! - If not using TLS or other protocol-level security, data is in the clear - Depending on the protocol/messages, may leak information that identifies you (eg. cookies, protocol info that contains your IP address) Q: Why does tor require its own browser? (other than because it's easy) => If you used your normal browser, your existing browser state (cookies, etc) can be sent when you visit pages => more likely to identify you**

# What if the server wants to help?

Onion services: server connects to tor directly => no need for an exit node!

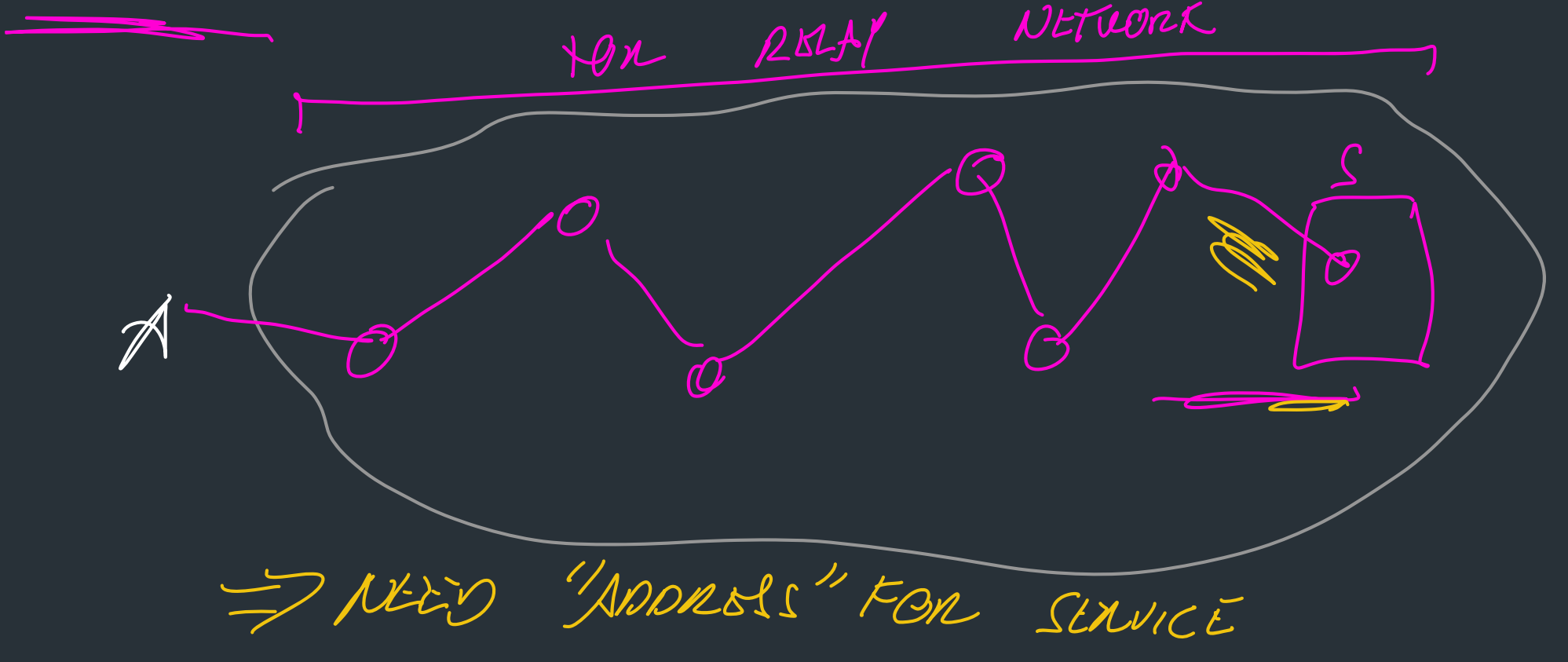

# What if the server wants to help?

Onion services: server connects to tor directly => no need for an exit node!

- Accessible via .onion domain: special DNS TLD not in root zone
- Site addresses based on public key of server, client looks up using distributed hash table (DHT)

# What if the server wants to help?

Onion services: server connects to tor directly => no need for an exit node!

- Accessible via .onion domain: special DNS TLD not in root zone
- Site addresses based on public key of server, client looks up using distributed hash table (DHT)

### **Examples**

- *New York Times: https://www.nytimesn7cgmftshazwhfgzm37qxb44r64ytbb2dj3x62d2lljsciiyd.onion*
- Facebook *https://facebookwkhpilnemxj7asaniu7vnjjbiltxjqhye3mhbshg7kx5tfyd.onion*
- Cloudflare public DNS dns4torpnlfs2ifuz2s2yf3fc7rdmsbhm6rw75euj35pac6ap25zgqad.onion

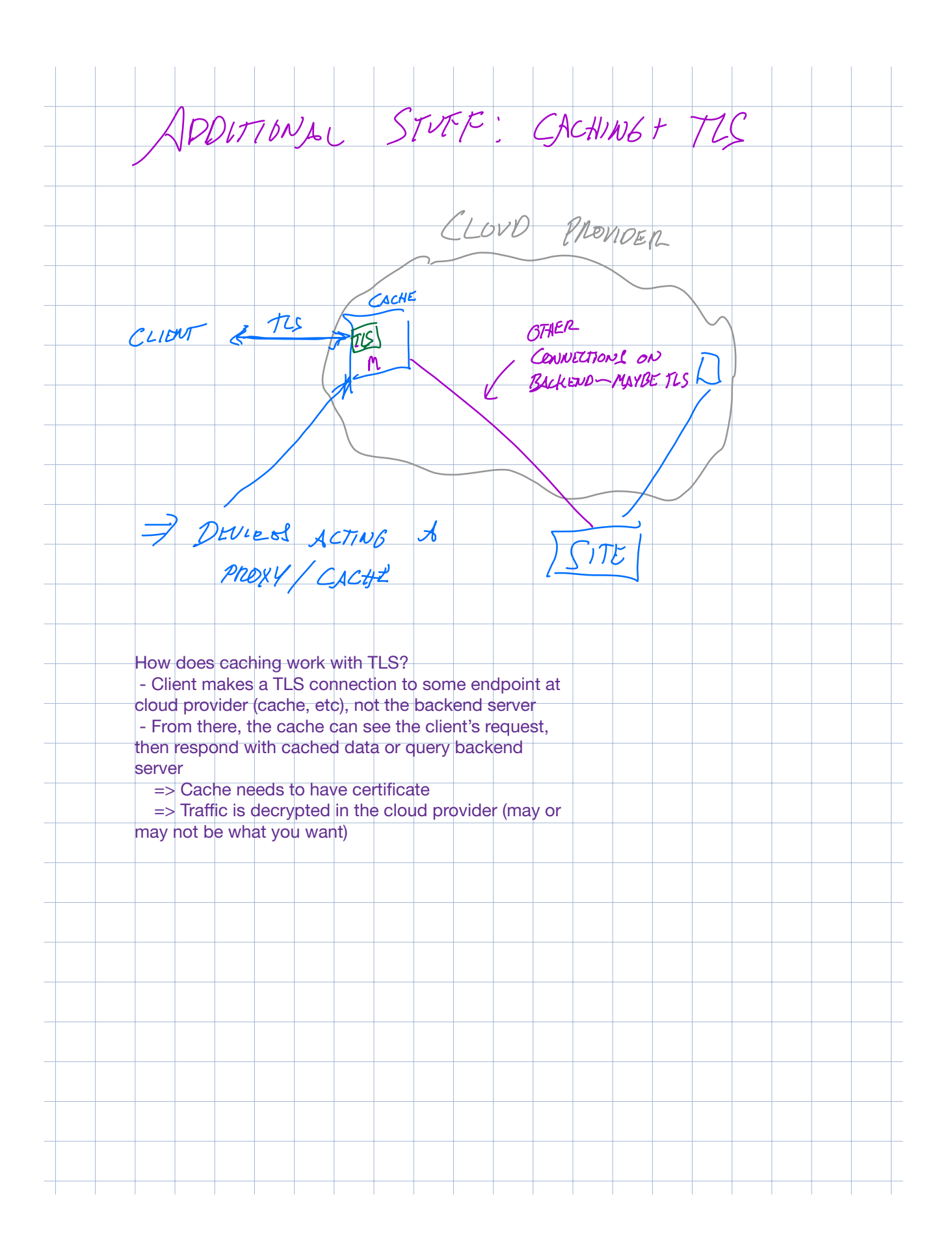

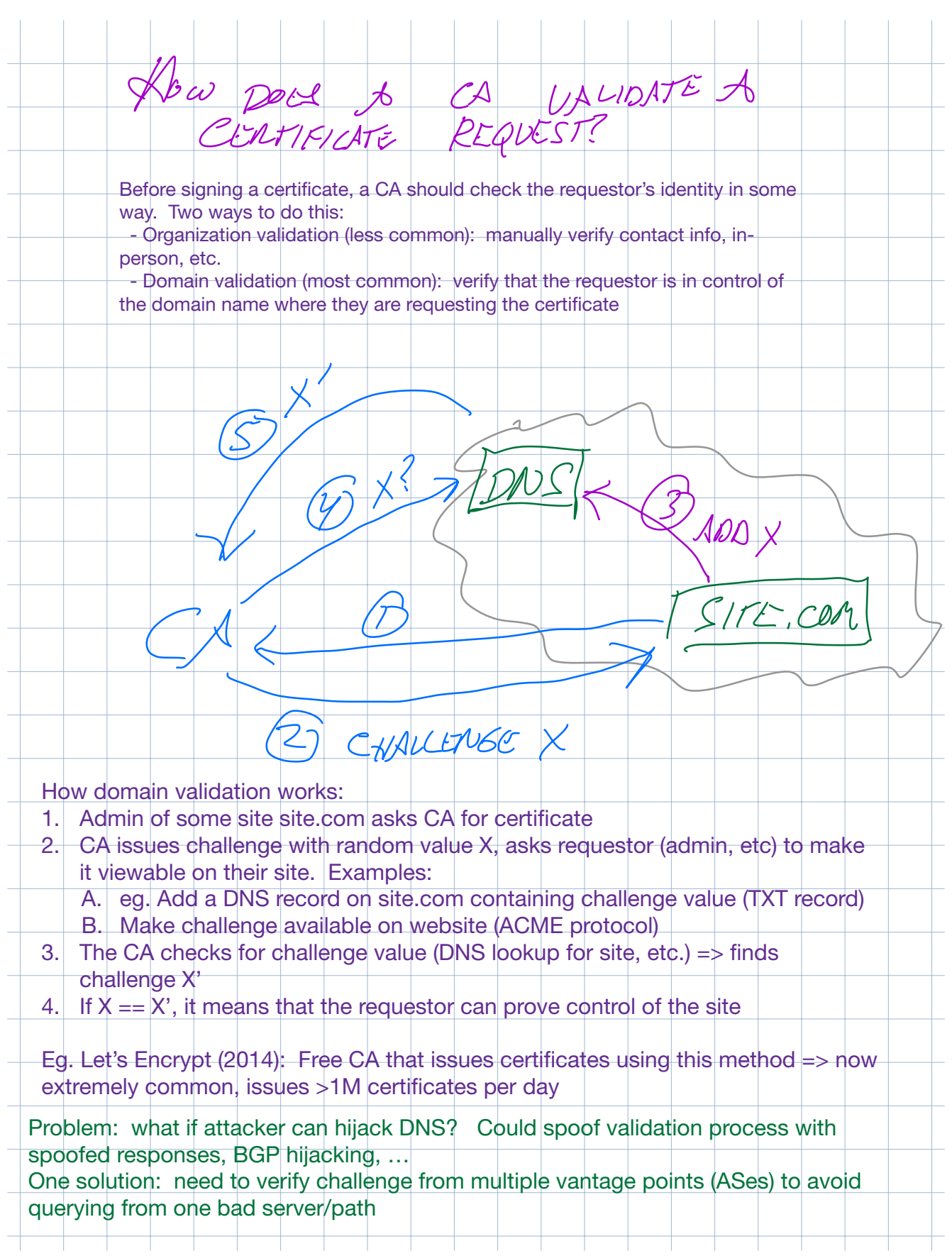

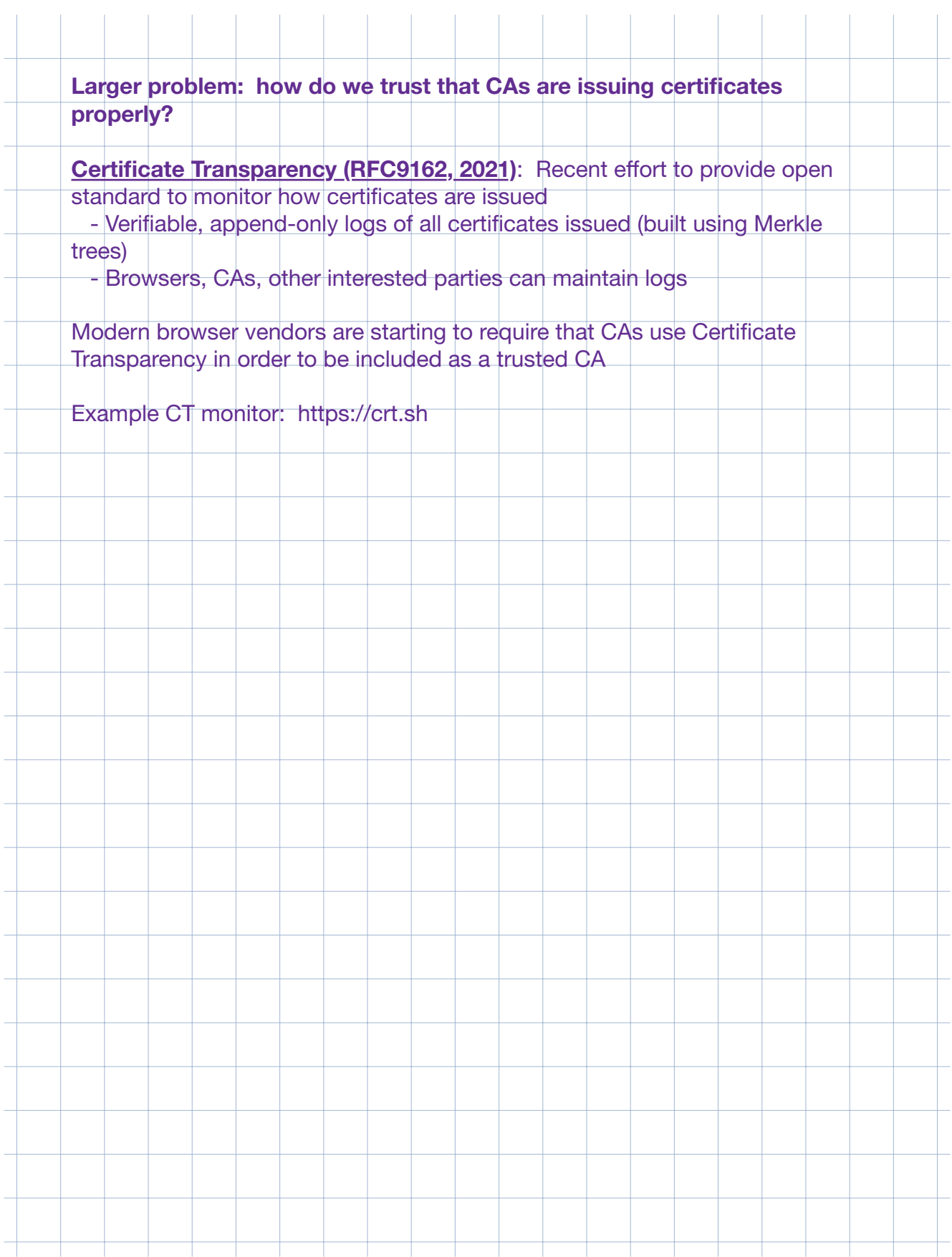

# Wrapping up

- This is our last formal lecture
- From here: work on final project

# *What I hope you have learned*

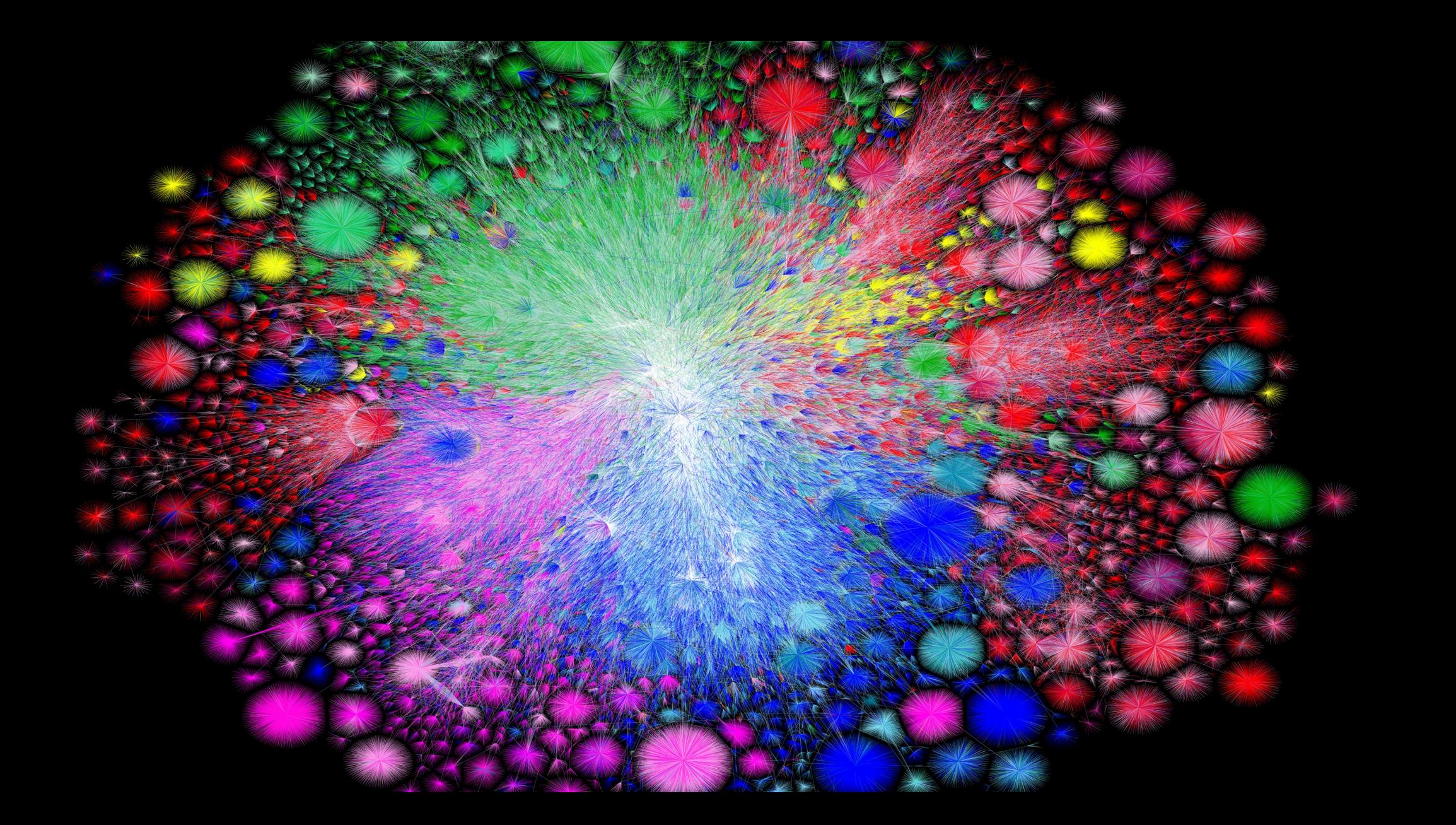

#### *We can't cover (or remember) everything*

*Hope you learn important tools/principles to understand networking challenges you encounter*

### Protocols Ways to communicate between *heterogeneous* systems Network programming

```
conn, err := net.Dial("tcp", "10.0.0.1:80")
 \cdot .
someBuf := make([]byte, \ldots)
conn.Write(someBuf)
```

```
From: draft-ietf-tcpm-rfc793bis-28
```
Internet Engineering Task Force (IETF)  $STD: 7$ Request for Comments: 9293 Obsoletes: 793, 879, 2873, 6093, 6429, 6528, 6691 Updates: 1011, 1122, 5961 Category: Standards Track ISSN: 2070-1721

#### Transmission Control Protocol (TCP)

#### Abstract

This document specifies the Transmission Control Protocol (TCP). TCP is an important transport-layer protocol in the Internet protocol stack and it has continuously evolved over decades of use and growth

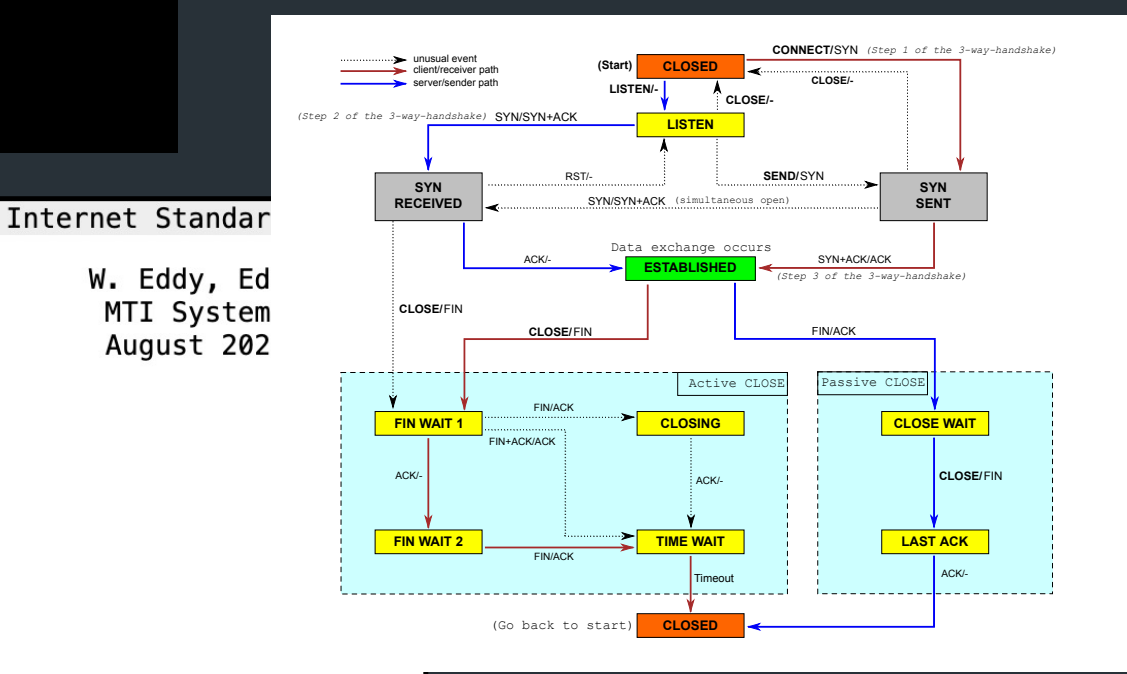

### Layering / Encapsulation

Building abstractions and interfaces to hide lower-level details from "higher" layers

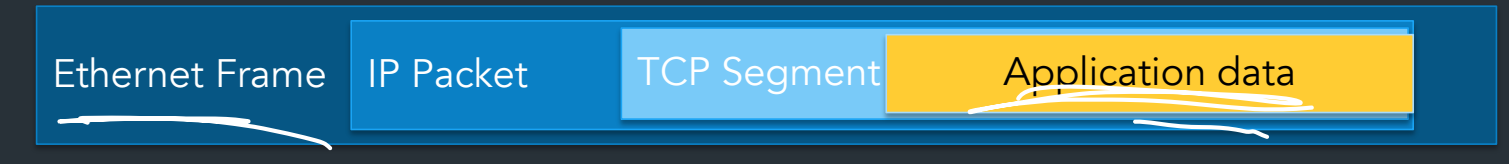

#### Abstractions are great!

- Can support huge variety of devices, protocols
- Allows independent evolution => new protocols!

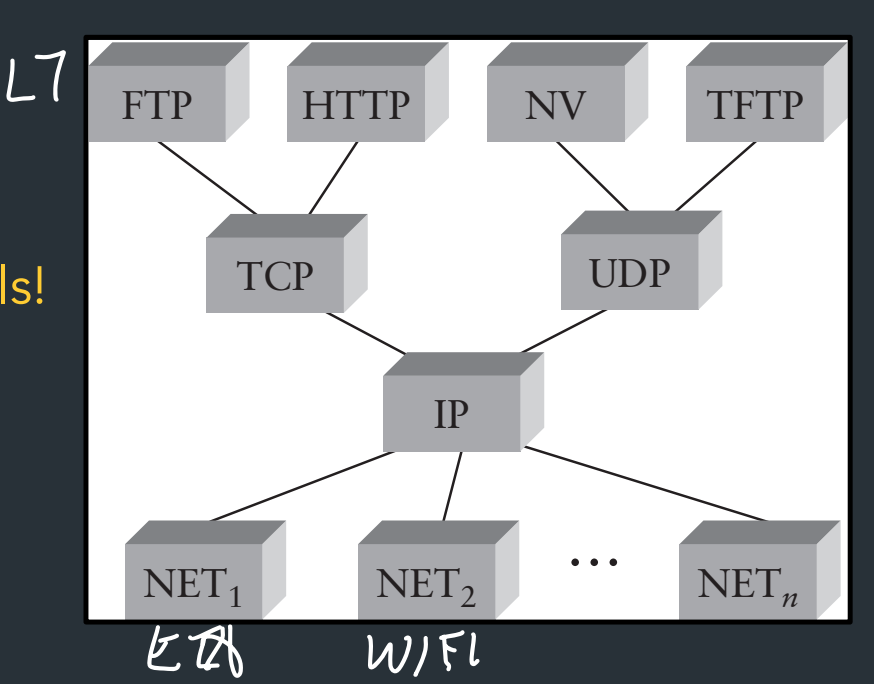

... until they aren't

Sometimes, need to break them

(USVALY PETFORMANCE)

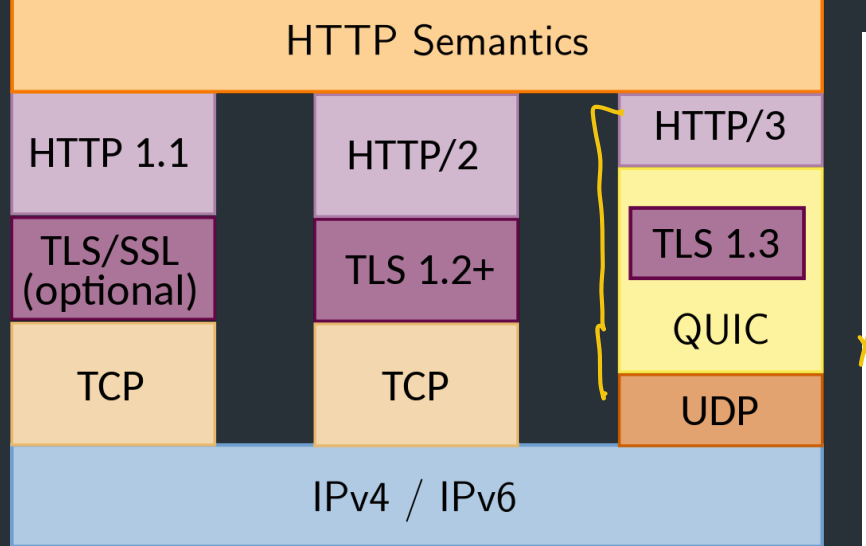

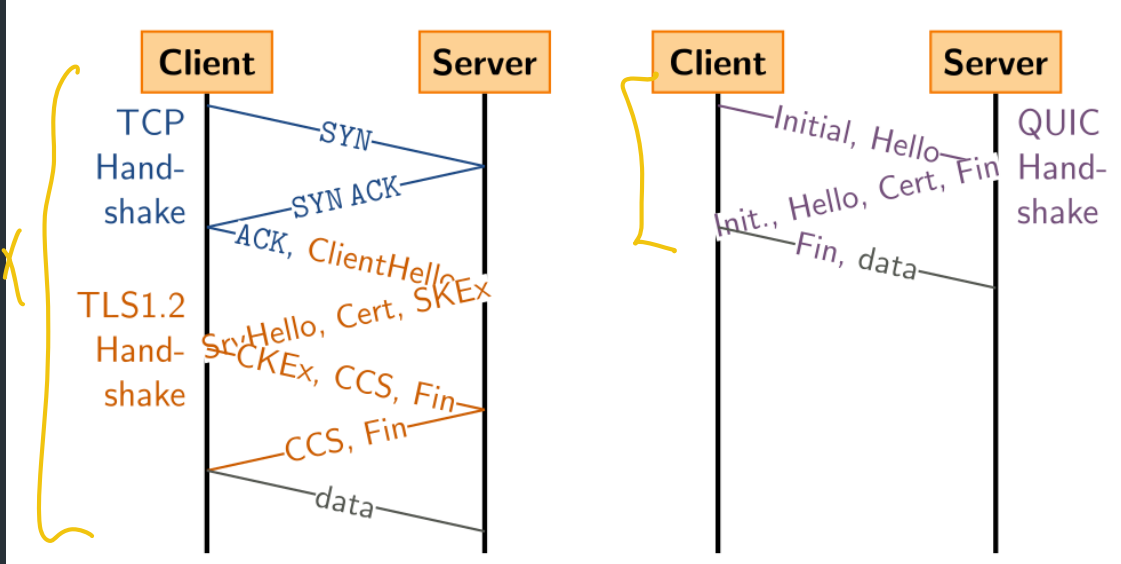

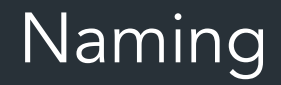

Indirection: abstract low-level info with a higher-level name => Human-readable DNS names => Scalability: redundancy, proxies, load balancing

Can leverage hierarchy of naming => scalability (IP, DNS, ...)

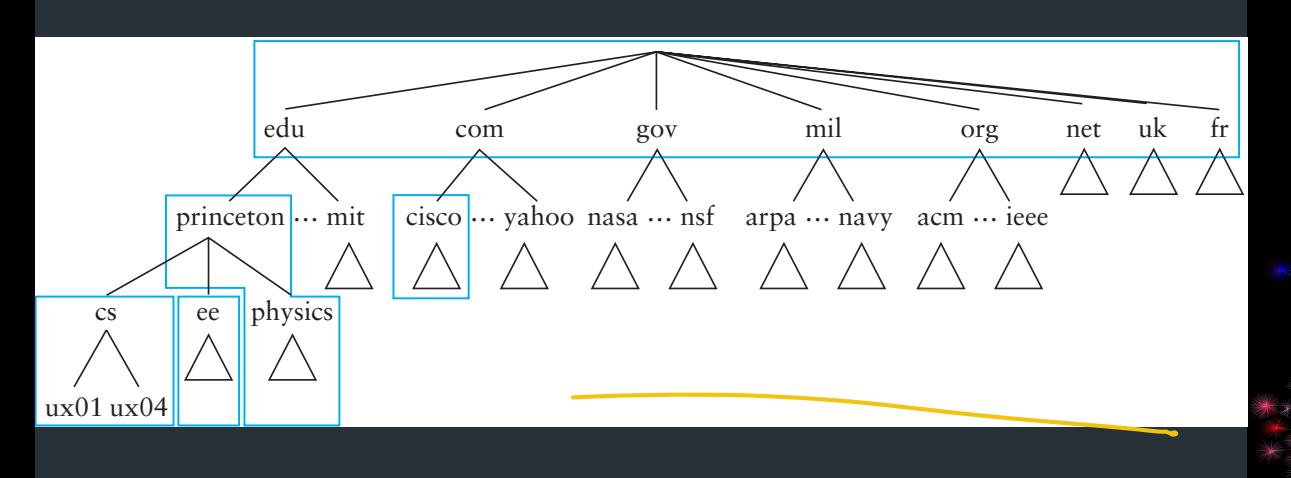

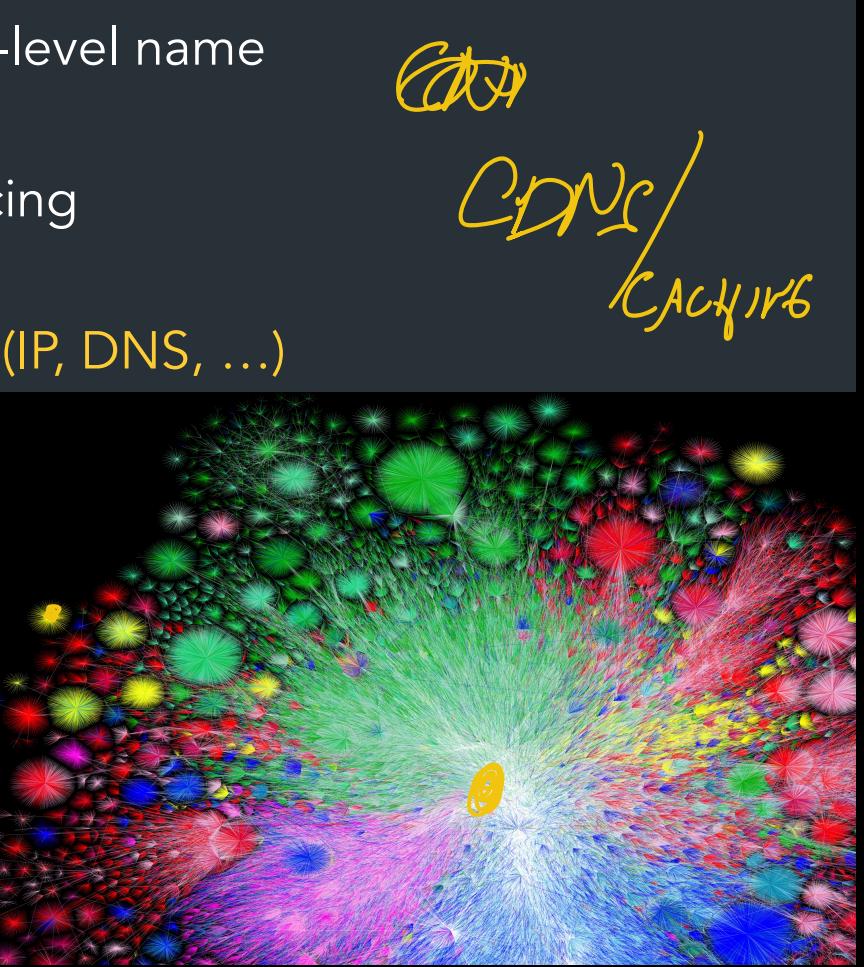

### How naming, etc. can be controlled…

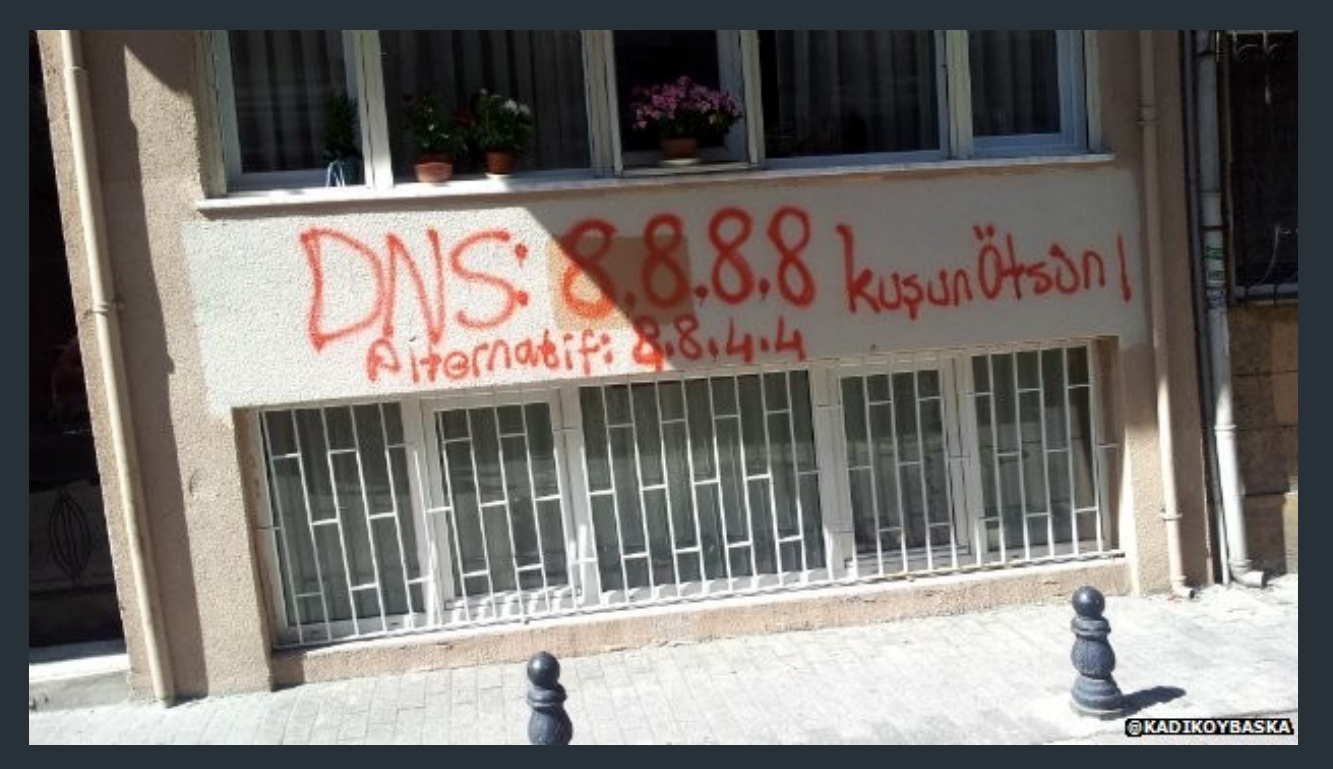

Changing DNS servers in response to blocking of Twitter in Turkey (2014)

Writeup, with more links:<https://www.thousandeyes.com/blog/internet-censorship-around-the-world>

## Lots of challenges out there

Our Internet architecture was designed in the 1980s, where modern scale and complexity was unimaginable

# Lots of challenges out there

Our Internet architecture was designed in the 1980s, where modern scale and complexity was unimaginable

Now…

- No one knows how big the Internet is
- No one is in charge
- Anyone can add any application
- Packets traverse many paths, countries, regulatory domains

*Thank you! Please stay in touch!*

 $56$ WIFI  $E = \frac{\text{min}}{\text{min}}$ GOOGLE, COM  $7^{\circ}$ **net.Dial("tcp", google.com:80")** Of **Is this cached in OS DNS resolver**  $Q2$ **Otherwise: DNS server on current network (Your OS has a default DNS server) DNS: 1.1.1.1**  $SAC:5.6.7.8$ ID DST LILI DNC GOODLE. COM **Consult forwarding table, find outgoing interface for 1.1.1.1 => Default gateway is 5.6.7.1, this is next hop** LINK LAYER NEED MAC ADDRESS  $AP$   $56$  $\stackrel{\prime}{+}$  $1117$  $A$  $\frac{\angle \tau \mathcal{U}}{|\mathcal{P}|}$  $AA$ - $Ab$ ;  $AA$ :  $\sim$ 

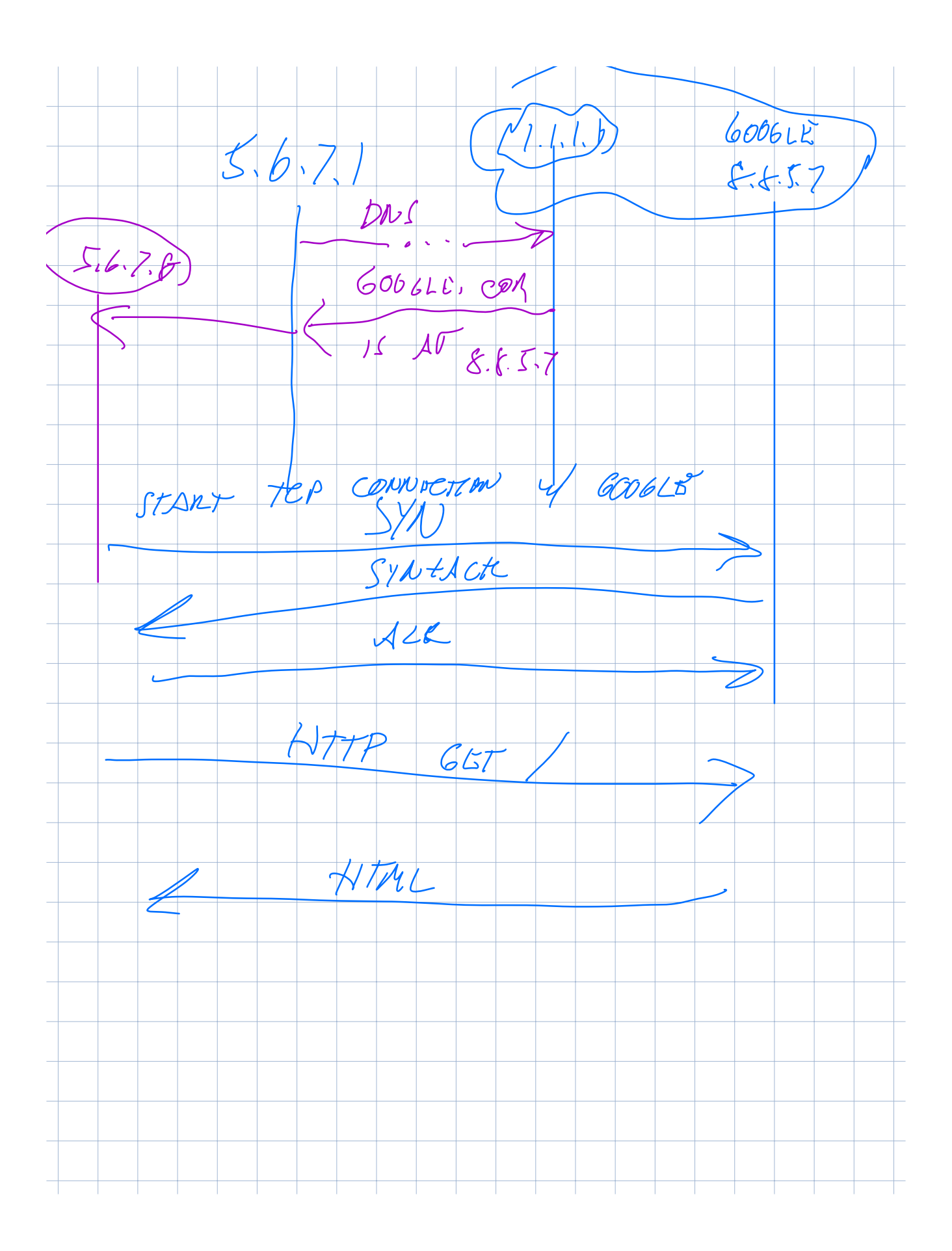